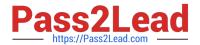

# **EADP19-001** Q&As

**ArcGIS Desktop Professional 19-001** 

## Pass Esri EADP19-001 Exam with 100% Guarantee

Free Download Real Questions & Answers PDF and VCE file from:

https://www.pass2lead.com/eadp19-001.html

100% Passing Guarantee 100% Money Back Assurance

Following Questions and Answers are all new published by Esri Official Exam Center

- Instant Download After Purchase
- 100% Money Back Guarantee
- 365 Days Free Update
- 800,000+ Satisfied Customers

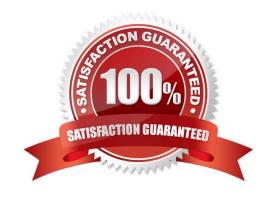

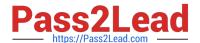

#### **QUESTION 1**

An ArcGiS user is working with a composite address locator that consists of the following:

Citywide Address Locator Regional Address Locator Nationwide Address Locator

How does a composite address locator work if no selection criteria are specified? (Choose two)

- A. searches all locators in sequence
- B. searches the largest address locator first
- C. searches the smallest address locator first
- D. searches until an address is found
- E. searches the locator with the closest zone

Correct Answer: BD

#### **QUESTION 2**

Refer to the exhibit.

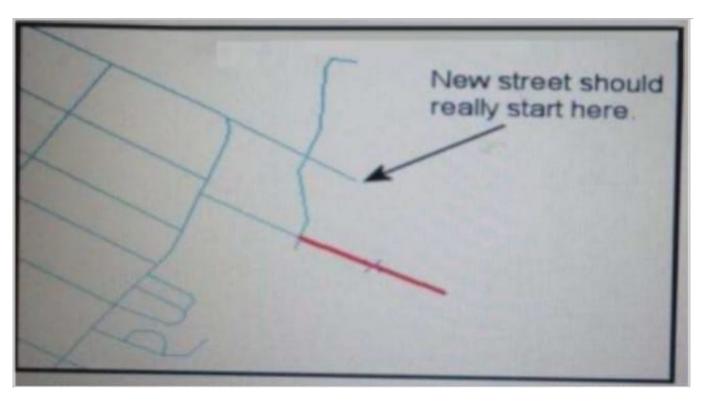

An ArcGIS user added a new street (shown in the exhibit) to a streets feature class within an edit session.

The new street seems to have snapped to an existing street but upon zooming in the ArcGIS user notices that the street

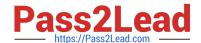

### https://www.pass2lead.com/eadp19-001.html

2024 Latest pass2lead EADP19-001 PDF and VCE dumps Download

is connected to the wrong street.

What is the most likely reason for this error?

- A. The street was digitized at a scale that was too small
- B. The street was digitized at a scale that was too large
- C. The snapping tolerance was set to Low
- D. Edge snapping was turned on Instead of end snapping

Correct Answer: D

#### **QUESTION 3**

An ArcGIS user in a county office receives a large volume of data In shapefiles, coverages and table formats. The user is responsible for converting the data to a standard feature class format and writing it into a central enterprise geodatabase. The data must be simultaneously available for editing and spatial analysis tasks.

How should the Windows Task Scheduler be used to achieve these goals?

- A. schedule to run a geoprocessing service with (he [asks and maintain log of script validation errors
- B. schedule to run a geoprocessing service with the tasks and allocate a specific lime to run each task in the service
- C. patch the tasks in a script and schedule to run the script at a scheduled time at non-peak hours
- D. patch the tasks In a model and schedule to run the model at a scheduled time at non-peak hours

Correct Answer: B

#### **QUESTION 4**

An ArcGIS user has a point feature class, and needs to determine an area of Influence for each point. Which tool should be used to perform this analysis?

- A. Shortest Path
- B. General QQ Plot
- C. Neighborhood Statistics
- D. Voronoi Map

Correct Answer: D

### QUESTION 5

When converting a raster dataset to a polygon feature class, which parameter choice would result in polygon boundaries that most obviously reflect the cell shape of the raster input data source?

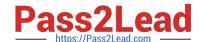

## https://www.pass2lead.com/eadp19-001.html 2024 Latest pass2lead EADP19-001 PDF and VCE dumps Download

- A. Simplify polygons checked
- B. Simplify polygons unchecked
- C. pyramid resampling technique set to cubic
- D. tile size block set to 128

Correct Answer: B